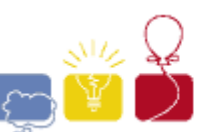

Input file: lotto.in Output file:lotto.out

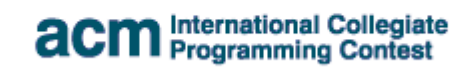

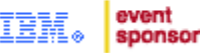

# **Fred's Lotto Tickets**

Fred likes to play the lotto. Whenever he does, he buys lots of tickets. Each ticket has 6 unique numbers in the range from **1** to **49**, inclusive. Fred likes to "Cover all his bases." By that, he means that he likes for each set of lottery tickets to contain every number from **1** to **49**, at least once, on some ticket. Write a program to help Fred see if his tickets "Cover all the bases."

#### **Input**

The input file consists of a number of test cases. Each case starts with an integer **N** (**1 <= N <= 100**), indicating the number of tickets Fred has purchased. On the next **N** lines are the tickets, one per line. Each ticket will have exactly 6 integers, and all of them will be in the range from **1** to **49** inclusive. No ticket will have duplicate numbers, but the numbers on a ticket may appear in any order. The input ends with a line containing only a **0**.

## **Output**

Print a list of responses for the input sets, one per line. Print the word **Yes** if every number from **1** to **49** inclusive appears in some lottery ticket in the set, and **No** otherwise. Print these words exactly as they are shown. Do not print any blank lines between outputs.

#### **Sample Input**

## **Sample Output**

 $N<sub>O</sub>$ Yes